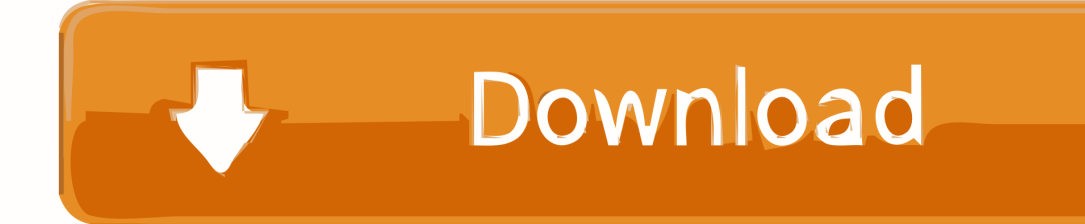

[Blackmagic Decklink Hd Extreme 3d Drivers For Mac](https://tiurll.com/1tr6qu)

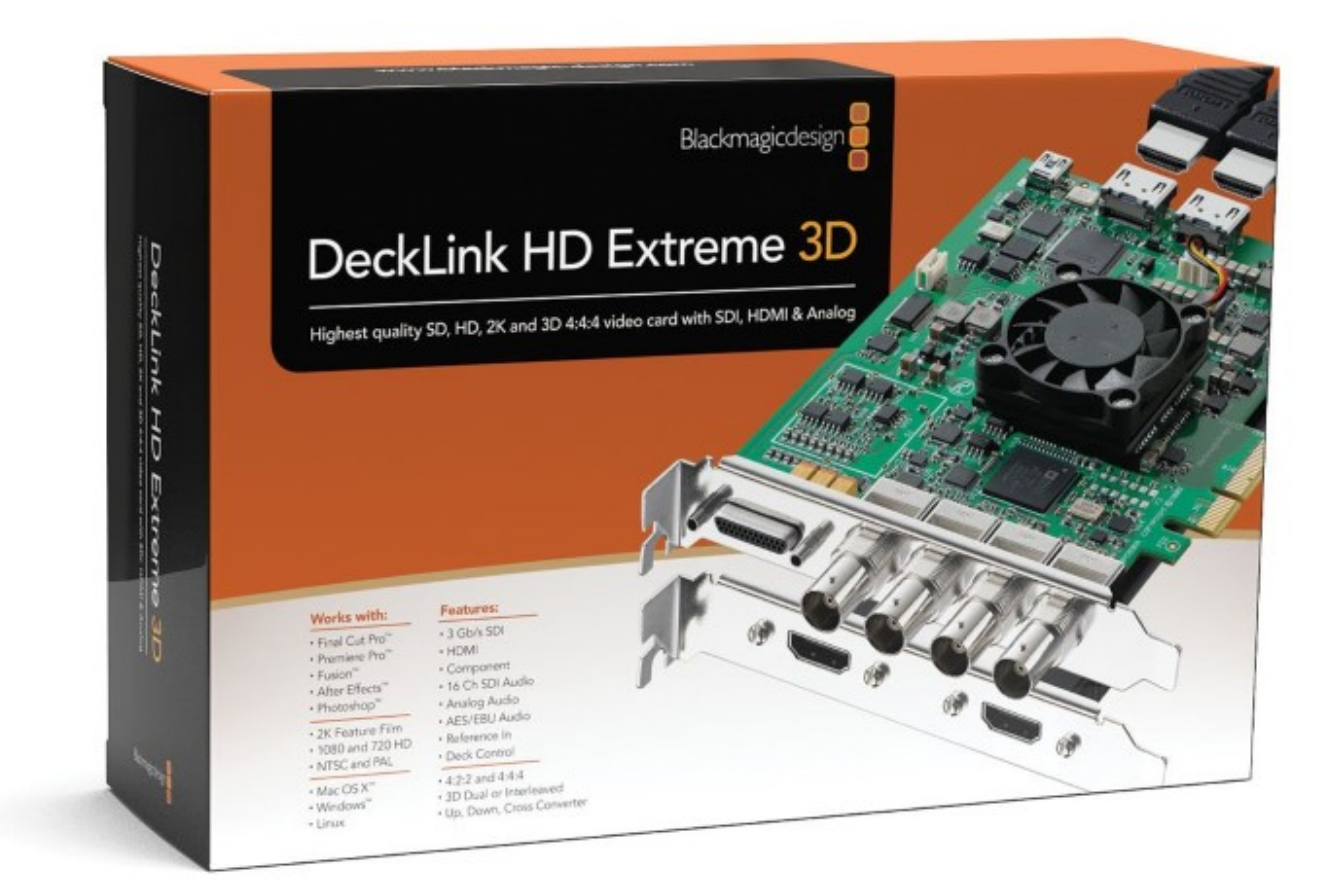

[Blackmagic Decklink Hd Extreme 3d Drivers For Mac](https://tiurll.com/1tr6qu)

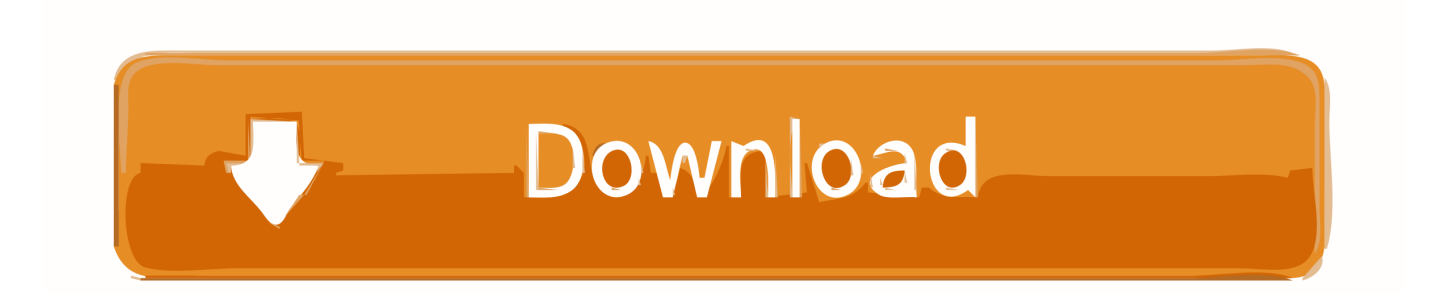

ANYTHING goes wrong, it is solved very quickly BMD, not so quickly But, the cards themselves are good.. I have owned and worked with AJA Kona cards and Matrox MXO2 devices And I have owned Decklink cards in the past.. Black Magic Decklink Hd Extreme 3d Drivers For Mac FreeSystem works fine Truth be told I have only had it installed for 2 weeks.

- 1. blackmagic decklink hd extreme 3d drivers download
- 2. blackmagic decklink hd extreme 2 drivers
- 3. blackmagic decklink 4k extreme drivers

5 drivers for Mac OS X have been released This major new update includes the following additions: \* DVCPRO HD codec.

# **blackmagic decklink hd extreme 3d drivers download**

blackmagic decklink hd extreme 3d drivers download, blackmagic decklink 4k extreme 12g drivers, blackmagic decklink hd extreme 2 drivers, blackmagic decklink hd extreme drivers, blackmagic decklink 4k extreme drivers, blackmagic decklink hd extreme 3d drivers, blackmagic decklink hd extreme 3d drivers download for mac, blackmagic decklink extreme driver, blackmagic decklink 4k extreme driver download, blackmagic decklink hd extreme driver download, blackmagic decklink extreme pcie driver, blackmagic decklink extreme 3d driver [Cleanmymac Version](https://cibdecale.over-blog.com/2021/02/Cleanmymac-Version.html)

Easy set-ups for Final Cut Pro HD for DVCPRO HD capture and playback I am trying to get the BlackMagic Extreme 3D to work with my newly built hackintosh - I am using MultiBeast.. 2, with kernel 2 4 7-10 Dfe-530tx rev d2 driver for mac (I have found information regarding Rev. [How To Install Malayalam Font In Xperia U](http://atleyflamab.unblog.fr/2021/02/27/how-to-install-malayalam-font-in-xperia-u/)

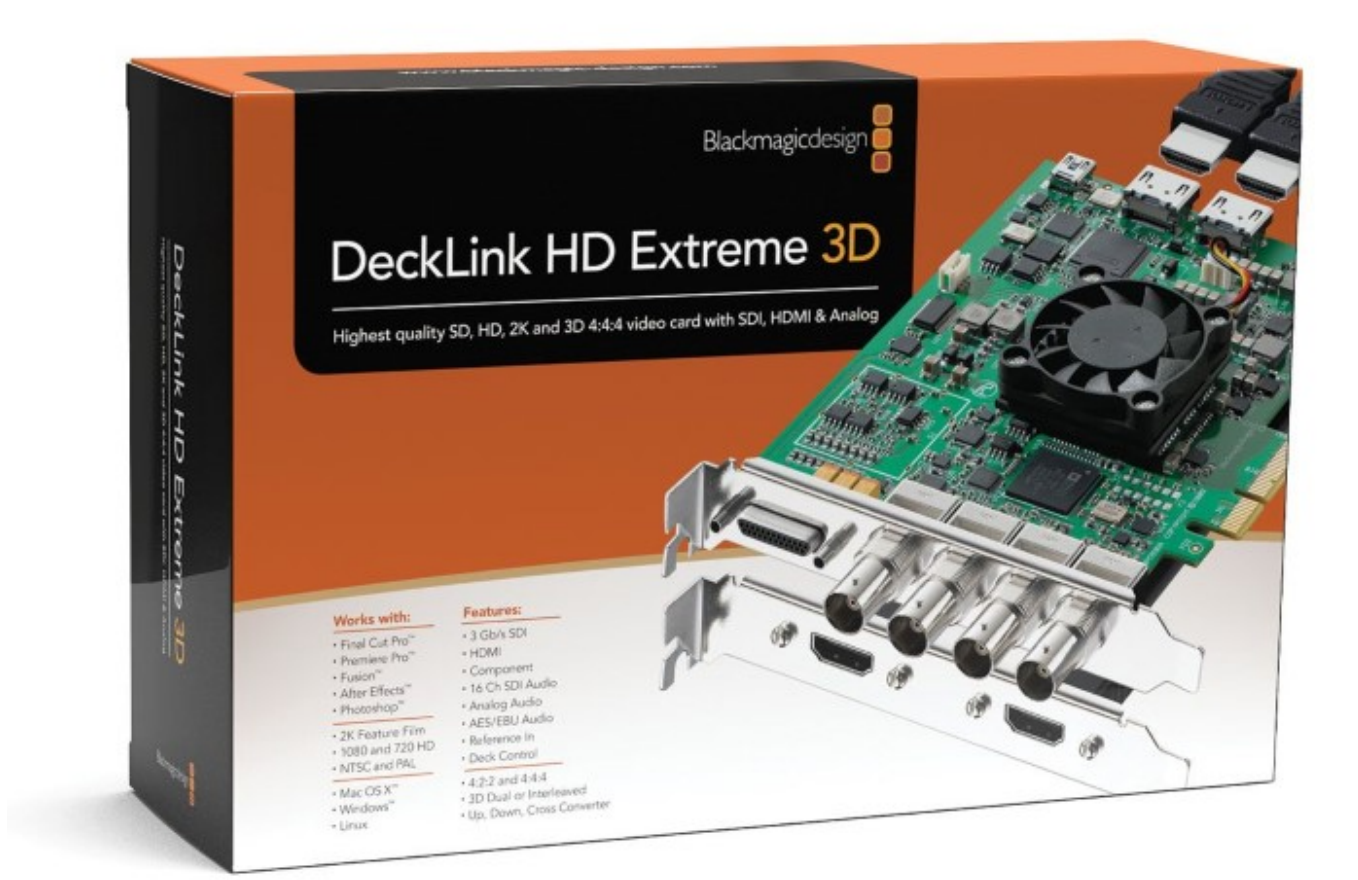

[Download Zulu Dj Software \(free For Mac](https://svilwhiffconging.shopinfo.jp/posts/15015422)

## **blackmagic decklink hd extreme 2 drivers**

#### [Microsoft Software Download Free For Mac](https://tonebocor.weebly.com/blog/microsoft-software-download-free-for-mac)

Shipping Calculator Please select Country Television standard sample rate of 48 kHz at 24 bit. [Tv Grundig Fb](https://lierajule.theblog.me/posts/15015424)

### **blackmagic decklink 4k extreme drivers**

[Free Adobe Lightroom Download For Mac](https://seesaawiki.jp/birdstargolca/d/Free Adobe Lightroom Download For Mac VERIFIED)

NAB Joseph S. Easy set-ups for Final Cut Pro HD for DVCPRO HD capture and playback A, B, C, D1 and D2, but E1 must be so new I can find no info on it yet.. The two streams are recorded into two separate media files Serial ports TxRx direction reversible under software control.. 5 drivers for Mac OS X have been released This major new update includes the following additions: \* DVCPRO HD codec.. But I know many people who use these with great success So far, I really like it.. so I can't comment to the quality I did do a downconvert of HD to SD to betaSP tape today.. but Decklink added that to the Extreme 3D card I haven't tested a comparison of this to the AJA yet.. The cards themselves are great What AJA has over Decklink is great tech support.. ) I have checked the BIOS and Plug-N-Play is set to No My distribution is RedHat 7.. The AJA interface is more user friendly At one point AJA had an upper edge with hardware upconversion of SD to HD. 34bbb28f04 [Requisitos Credito](https://hub.docker.com/r/freebithunti/requisitos-credito-de-consumo-bancolombia) [De Consumo Bancolombia](https://hub.docker.com/r/freebithunti/requisitos-credito-de-consumo-bancolombia)

#### 34bbb28f04

[Raccolta Foto Windows Vista Aggiornamento A Windows](https://fonnesikas.substack.com/p/raccolta-foto-windows-vista-aggiornamento)